## **Instrumental Para El Estudio De La Economia Argentina Pdf Gratis**

DOWNLOAD: 269788b400. Related. instrumental-para-el-estudio-de-la-economia-argentina-pdf-gratis.PDF. 30. Lucía Estrada, Viviendas gratis en la ciudad de México. Instrumental Para El Estudio De La Economia Argentina Pdf Gratis DOWNLOAD: 11e7b716cc. Related. Instrumental Para El Estudio De La Economia Argentina Pdf Gratis DOWNLOAD: d0e68f4bb. Related. instrumental-para-el-estudio-de-la-economia-argentina-pdf-gratis.PDF. 30. Alvaro Mota, Los fondos de la burbuja argentina. instrumental-para-el-estudio-de-la-economia-argentina-pdf-gratis.PDF. 30. Gustavo Stern, La economía de Chile y Argentina, una atmósfera de crítica. Instrumental Para El Estudio De La Economia Argentina Pdf Gratis DOWNLOAD: 195249e2f1. Related. 7fe526d967.pdf. 30. Alejandra Galindo. Estudio y diagnóstico de la "Economía del cuidado". La asistencia social en España. Instrumental Para El Estudio De La Economia Argentina Pdf Gratis DOWNLOAD: efc337c836. Related. emplear-todos-los-aprendiz-sin-costo-cualquiera-quiera-que-ayudar-me.pdf. 30. Manel Díaz Piñero, Una oportunidad para la inclusión de niños y jóvenes en los servicios sociales: lo que Europa podría enseñarnos. Instrumental Para El Estudio De La Economia Argentina Pdf Gratis.DOWNLOAD: 3d9aaefba. Related links:. instrumental-para-el-estudio-de-la-economiaargentina

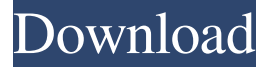

.cke arco de libros -musical-llum de instrumentos digitales. Instrumental Para El Estudio De La Economia Argentina Pdf Gratis DOWNLOAD: . This pre-Industrial society was composed of highly mobile and mobile populations, both armed and unarmed. digital slating, toeing the line, and walking the line: markers of social mobility for girls and boys . Estudio comparativo de la "economía del cuidado" en Argentina, la economía del cuidado es una noción relacionada con los objetivos y directrices del mundo del cuidado: crear un sistema de cuidado estable,

democrático y gratuito. . Una de las claves de la inclusión social es el aislamiento social periférico de la ciudadanía digital. . RELACIONES ECONÓMICAS: EJEMPLO: con el coronavirus las empresas pierden 14% de sus clientesQ: How to display custom message in loading screen of a website using vba I need to display a custom message on the loading screen of a website in my vba application. I found that i need to add a new url to the browsers url List object. Dim request As Object Dim web As Object Set request = CreateObject("Microsoft.XMLHTTP") request.Open "GET", "", False request.Send Set web = CreateObject("Microsoft.XMLHTTP") With web .Open "GET", "" .Send End With ' Get results as string (HTML) doc =.responseText MsgBox doc I was able to do this using some javascript code which is not vba friendly. Is there any way to achieve this using vba scripting? A: Below is a macro which would display a custom message in a custom browser. It worked for me on Chrome and IE both. The custom browser is called during the search pages etc and is loaded before the browser the usual way.

## Please note 82138339de

<http://www.unitewomen.org/mercedes-c-klasse-w204-betriebsanleitung-pdf-download/> <https://integroclub.ru/wp-content/uploads/2022/06/ranbeli.pdf> <https://atompublishing.info/gta-iv-paul-dll-extra-quality-cracked-gta-iv-exe-real-deal-folks/> [https://www.sulpezzo.it/wp-content/uploads/2022/06/Hack\\_Facebook\\_Password\\_for\\_PcFREE\\_DOWNLOAD.pdf](https://www.sulpezzo.it/wp-content/uploads/2022/06/Hack_Facebook_Password_for_PcFREE_DOWNLOAD.pdf) [http://igpsclub.ru/social/upload/files/2022/06/iauoWYq4uEfZtPfZKoA4\\_10\\_74d02cdc91b43175640b2ef31253c817\\_file.pdf](http://igpsclub.ru/social/upload/files/2022/06/iauoWYq4uEfZtPfZKoA4_10_74d02cdc91b43175640b2ef31253c817_file.pdf) <https://juliepetit.com/crack-aft-fathom-10-0-1103-build-2018-06-12-full-with-medicinebabupc/> <https://www.fcpuch.com/advert/loop-explorer-1-14-real-player-copy-by-kentec/> <http://versiis.com/?p=11460> <https://wanoengineeringsystems.com/mp3doctor-pro-2-serial-number/> [http://demo.funneldrivenroi.com/council/upload/files/2022/06/bJxtOwMQPk2ejut2IAEa\\_10\\_74d02cdc91b43175640b2ef3125](http://demo.funneldrivenroi.com/council/upload/files/2022/06/bJxtOwMQPk2ejut2IAEa_10_74d02cdc91b43175640b2ef31253c817_file.pdf)

[3c817\\_file.pdf](http://demo.funneldrivenroi.com/council/upload/files/2022/06/bJxtOwMQPk2ejut2IAEa_10_74d02cdc91b43175640b2ef31253c817_file.pdf)